وزارة التعليم العالى والبحث العلمي الجامعة التقنية الجنوبية المعهد التقني / القرنة قسم تقنيات انظمة الحاسوب

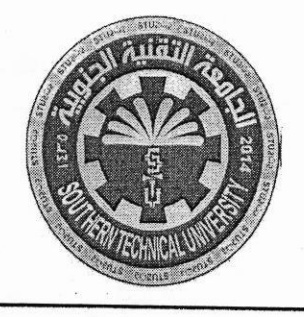

المسادة: أنظمة التشغيل الصيف: الثاني / صباحي الزمـن: ثلاث ساعات  $12019 / 8 / 4$ التاريخ: 4

اسنلة الامتحان النهاني للطلبه للعام الدراسي 2019/2018 نعوذج رقم ( 4 ) الدور الاولى

السؤال الأول: أجب عن مايأتي أ) عرف مايأتي (لخمس فقط) : المقاطعه , المتحكم , النسخ الاحتياطي , سجل الحد , التماثل , العمليه (10درجة) ب) وضح بالرسم كيفية حماية عناوين الذاكرة بأستخدام سجلي القاعدة والحد (5 درجة) (5درجة) ج) أذكر الفرق بين الجدولة الوقائية والغير وقانية؟

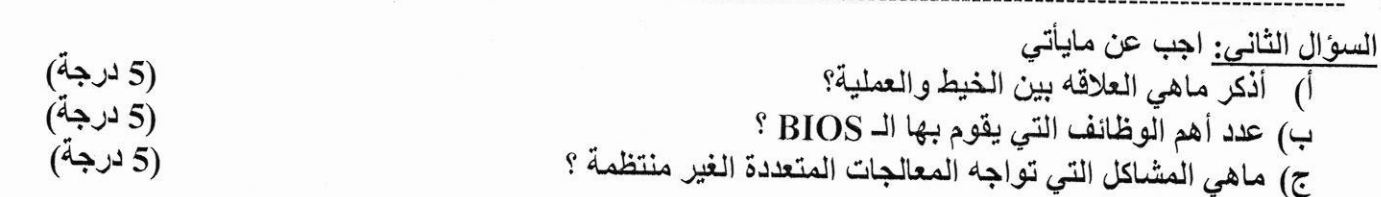

السوّال الثّالث: أجب عن مايأتي

أ) لديك العملية (process) بحجم (16 bytes) , حجم الذاكرة الرئيسية (32 bytes) باستخدام صفحة بحجم ( 4 bytes) , كيف يتم تمثيل العملية التي محتوياتها ( a b c d e f g h I j k l m n o p ) في الذاكرة الرئيسية (10درجة) ؟ علماً أن جدول خارطة الصفحات كالآتي :

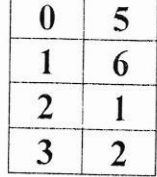

(5 درجة)

ب) أذكر الفرق بين DRAM ,SRAM è.

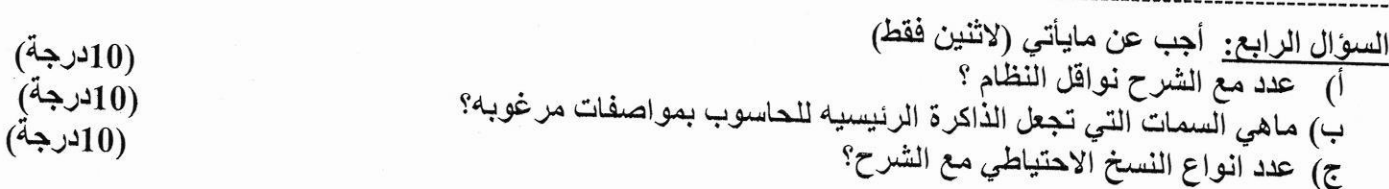

السؤال الخامس: أجب عن مايأتي : (10درجة) (5درجة) السؤال السادس: أجب عن مايأتي (5درجة) اً) اشرح مع الرسم الطابور الجاهز ؟ (5درجة) ب) وضح بالرسم وحدة ادارة الذاكرة؟ (5درجة) ج) أذكر ماهو الفرق بين الـ FAT و NTFS؟ لخمس فقط ((تمنياتنا لطلبتنا الأعزاء بالتوفيق والنجاح)) رئيس القسم مدرس المادة

سرى نجم عبد الكريم

د. حيدر احمد عبدالمحسن

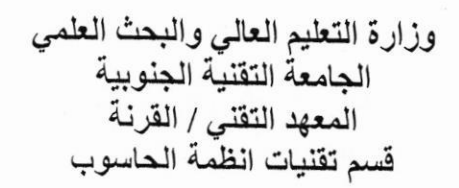

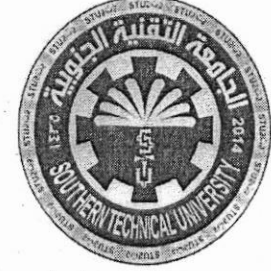

المسادة: شبكات الخاسوب الصـف: « الثاني / صباحي<br>الزمــن: ثلاث ساعات التاريخ: 1 / 8 / 2019

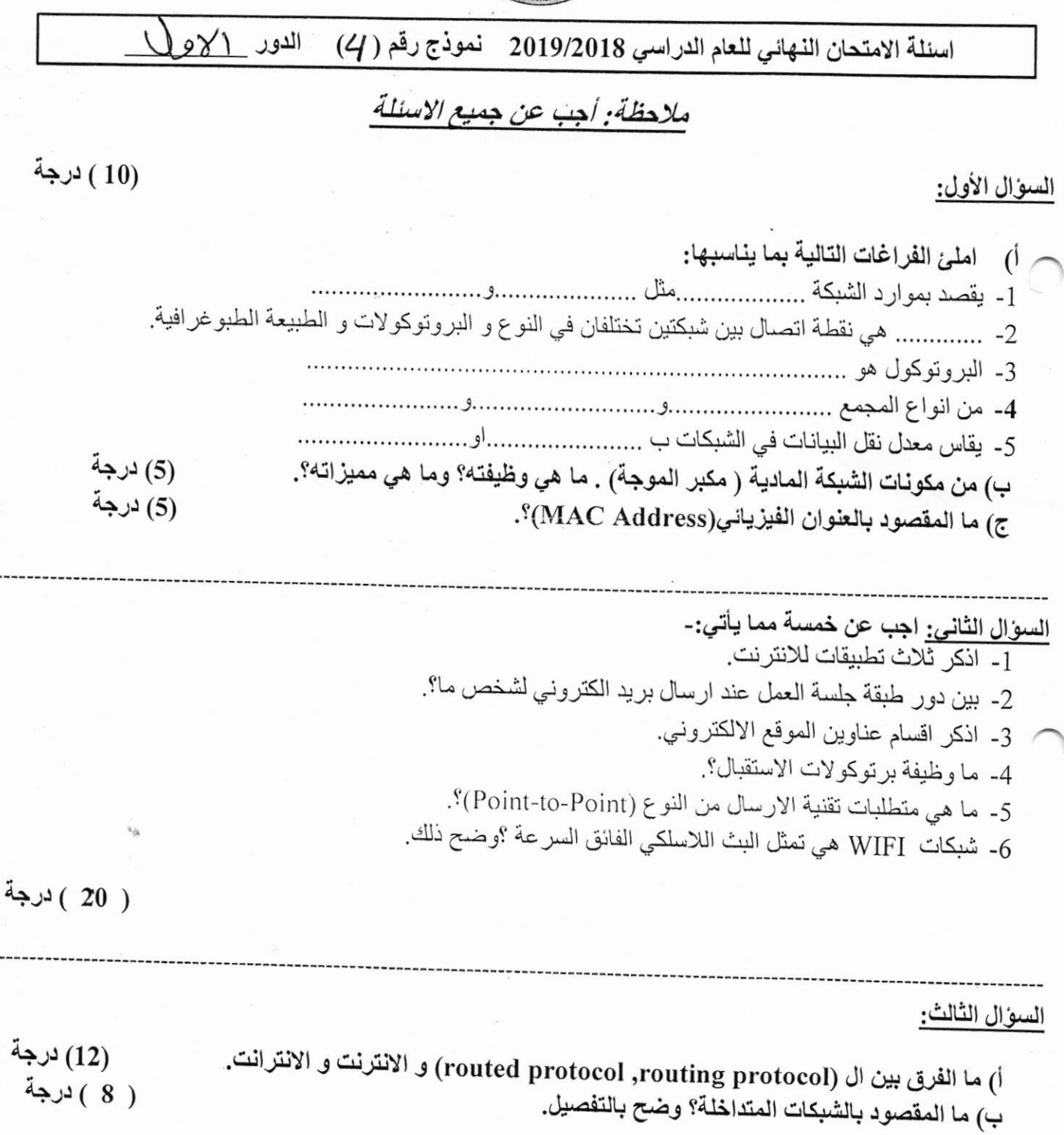

السيؤال الرابع: ( 10 ) درجة أ) ما الهدف الرئيسي من طبقة النقل ؟ وما هي ابرز بروتوكولاتها؟. ( 10 ) درجة ب) عدد اهم انواع شبكة الايثرنت. السؤال الخامس: (10) درجة أ) صنف البرتوكولات التالية استنادا'' الى عملها في طبقات نموذج ال OSI: (IP, DNS, FTP, HTTP) (10 ) درجة ب) ما هي مكونات نظام المايكروويف وما هي ابرز عيوبه؟. ((تمنياتنا لطلبتنا الأعزاء بالتوفيق والنجاح))

رئيس القسم

د. حيدر احمد عبدالمحسن

مدرس المادة

شهد محمد مجيد

وزارة التعليم العالى والبحث العلمي الجامعسة التقنيسسة الجنوبيسسية المعهد التقنيسي / القرنسسة قسسم تقنيسات انظمسة الحاسوب

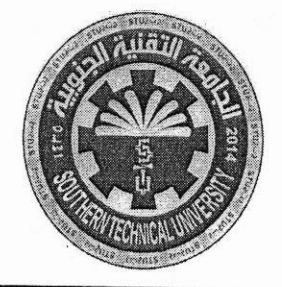

المسادة: تصميم المواقع الالكترونية الصف: الثاني /صباحي الزمــن: ثلاثٌ ساعاتٌ التاريخ: 30/ 7 / 2019

> الدور لاكتمولى اسئلة الامتحان النهائي للعام الدراسي 2019/2018 نموذج رقم (4)

## ملاحظة. اجب عن جميع الاسئلة

السؤال الأول: املا الفراغات بما يناسبها من وسوم (Tags) وخصائص (Attributes) بلغة HTML (27) درجة (الاجابة عن تسعة فقط)

\_1. الوسم --------- مع الخاصية ----------- يستخدم لتحديد الصورة image.jpg كخلفية للصفحة

2. الوسم -------- مع الخاصية ---------- يستخدم لتحديد لون الوصلة التشعبية الفعالة الى اللون الاخضر green.

- 3. الوسوم ---------- و ----------- يستخدمان لجعل النص مائل.
- 4. الوسم --------- يستخدم لتوسيط الفقرات او الكائنات بشكل عام في الصفحة.
- 5. الوسم --------- مع الخاصية ---------- يستخدم لاضافة قوائم غير متسلسلة من نوع مربع.
- 6. الوسم -------- مع الخاصية ---------- يستخدم لادراج الصورة image1.png الى صفحة انترنت.
- 7. الوسم -------- مع الخاصية ---------- يستخدم لتحديد لون الخلفية للجدول الى اللون الازرق blue.
- 8. الوسم -------- مع الخاصية ---------- يستخدم لدمج الخلية الحالية في الجدول مع خليتين تليها عموديا.
	- 9. الوسم -------- مع الخاصية ---------- يستخدم لادراج مسطرة افقية بعرض 400 بيكسل.
- 10.الوسم -------- مع الخاصية ---------- يستخدم لتحديد المحاذاة الافقية للنص داخل الخلية في الجدول الي اليمين.

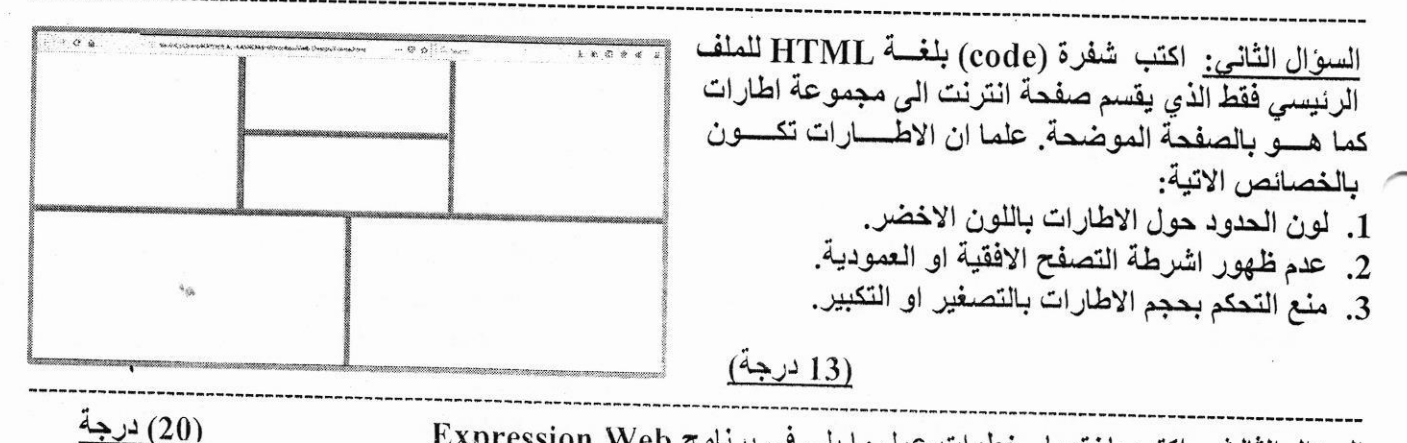

3. وضع اطار حول الصورة.

4. دمج خلايا جدول.

5. حفظ صفحة انترنت ك Dynamic Web Template.

السوّال الرابع/ اجب عن فر عين فقط .<br>2. اكتب برنامج بلغة JavaScript لايجاد معدل اربع اعداد (ادخال من المستخدم) كما في صفحة الانترنت ادناه: (10) درجة 1<sup>st</sup> Number: 60 2<sup>nd</sup> Number: 70 3rd Number: 80 4<sup>th</sup> Number: 90 The Average =  $75$ Find Average  $OK$ <u>B:</u> اكتب برنامج بلغة JavaScript لاختبار ثلاثة اعداد (ادخال من المستخدم) ، اذا كان الاعداد الثلاثة متساوية، اطبع ، اذا كان اي عددين من الاعداد الثلاثة متساويين، اطبع 20، غير ذلك اطبع 10: (10) درجة 1<sup>st</sup> Number: 10 2<sup>nd</sup> Number: 20 3rd Number: 10 20 Check OK ع: اكتب برنامج بلغة JavaScript لتحويل عدد الذي يمثل عدد الثواني (ادخال من المستخدم) الى وقت (ساعات : دقائق : ثواني) كما في صفحة الانترنت ادناه: (10) درجة Competition in the Competition of the Competition of Enter number: 1000 Compute Time is 0:16:40 OK السوّال الخامس/ A: باستخدام الدالـــــــــــة، اكتب برنامج بلغة PHP يحتوي على دالتين لحساب وطباعة مساحة القاعدة circumference(argument1, argument2) وحجم circumference(argument1, argument2)  $\frac{1}{\pi}$  [الحجم $\pi = \pi *$  (نصف القطر) $2 \times 1$  الإرتفاع]. (10) درجة السوّال الخامس/ B: اكتب برنامج بلغة PHP لتعريف المصفوفة (8,9,3,2,8,1,56,89,20,45)=B ثم يقوم البرنامج (2) حاصل جمع قيم عناصر المصفوفة الزوجية. بابـجـــــاد : (1) عدد الـعنـاصـر الفرديـة في المصـفوفـة . (10) درجة ((تمنياتنا لطلبتنا الأعزاء بالتوفيق والنجاح)) رنيس القسم مدرس المادة د. حيدر احمد عبدالمحسن د. حيدر احمد عبدالمحسن

وزارة التعليم العالي والبحث العلمي الجامعة التقنية الجنوبية المعهد التقني / القرنة قسم تقنيات انظمة الحاسوب

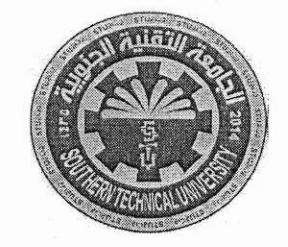

المادة: تحليل نظـــــم الصف : الثاني / صباحي<br>الزمــن : ثلاث ساعـــــات  $2018 / 7 / 28$ : التاريخ

الدور .... الجهاليا ....... اسئلة الامتحان النهائي للعام الدراسي 2019/2018 نموذج رقم ( 4 )

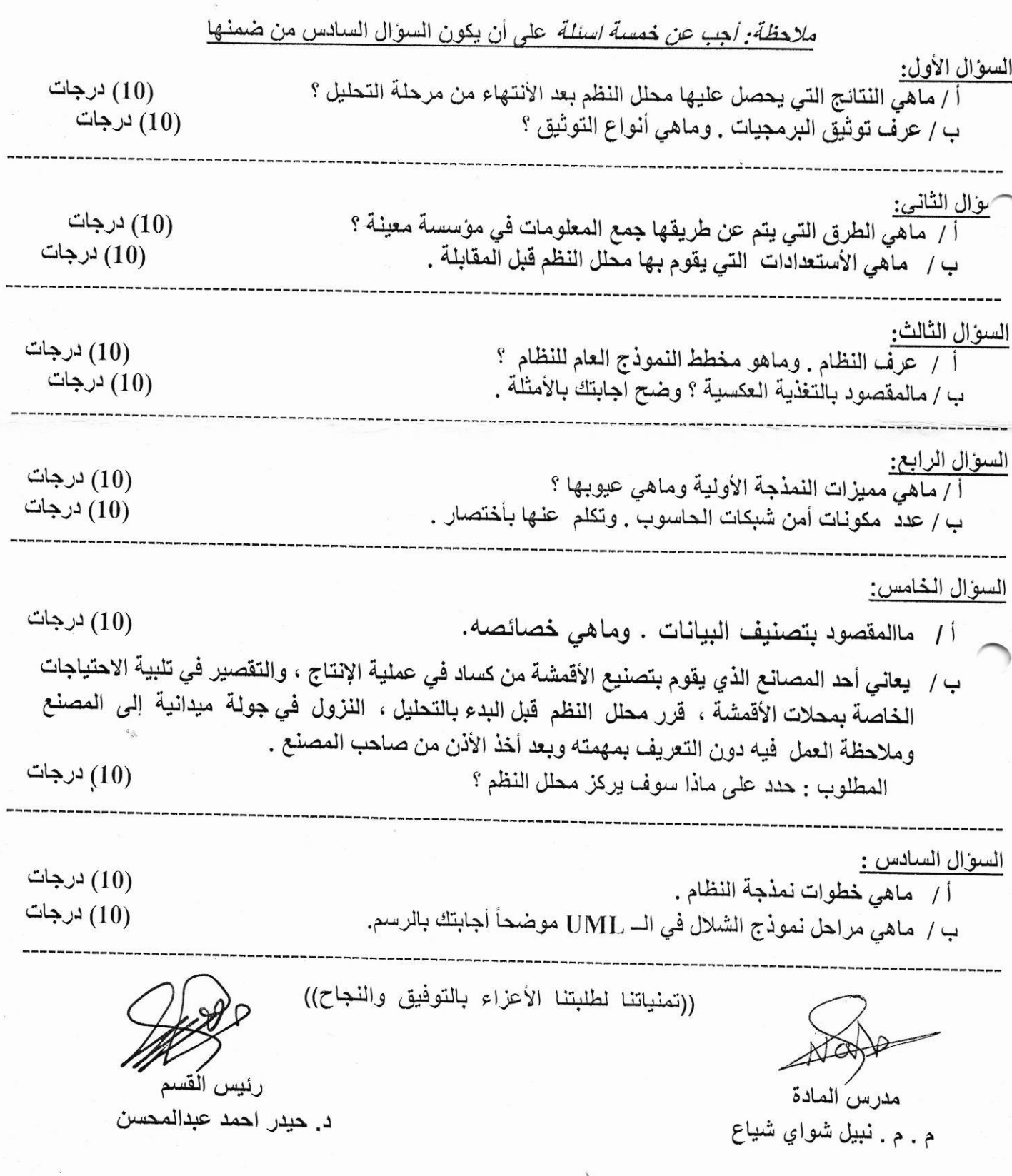

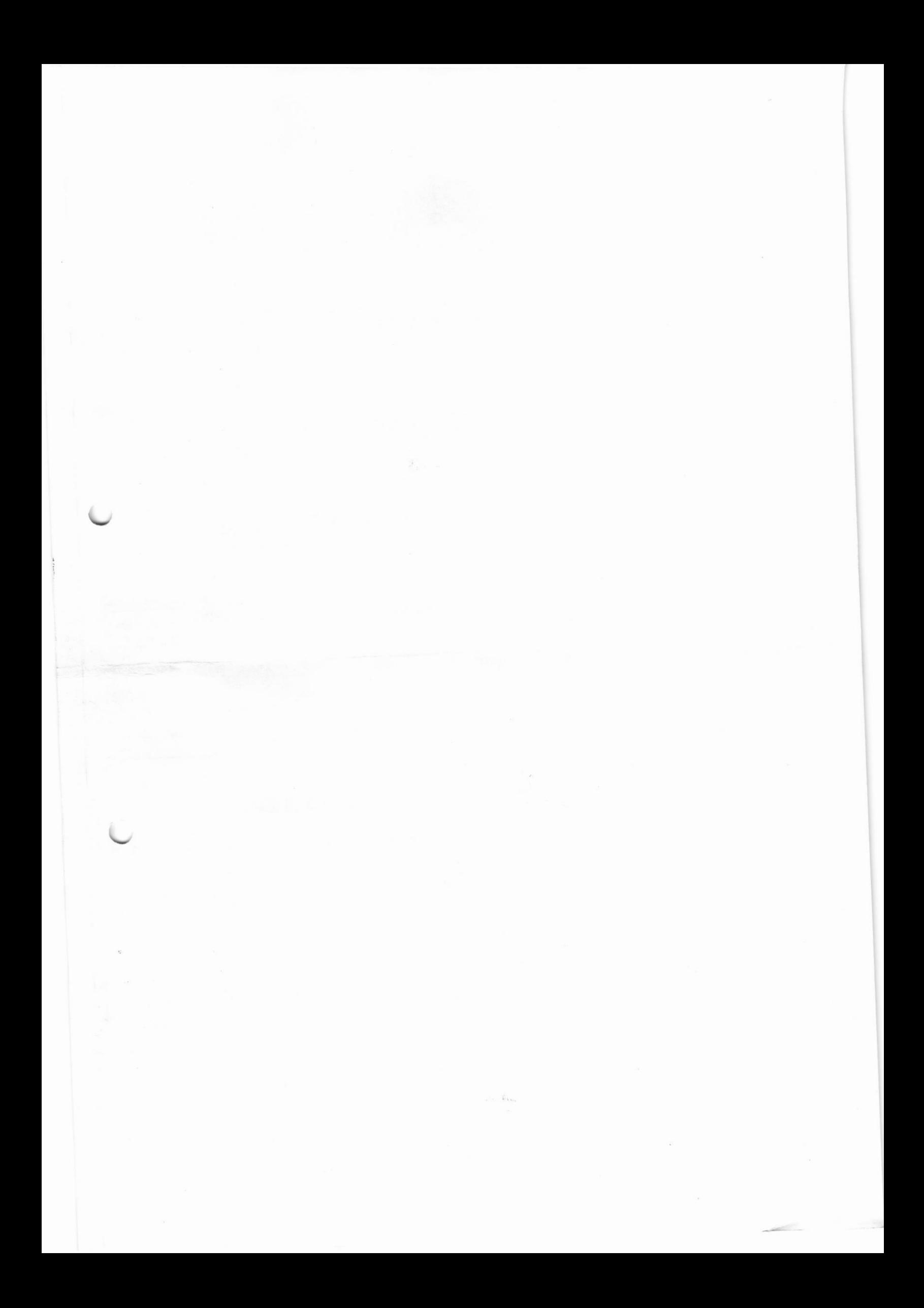

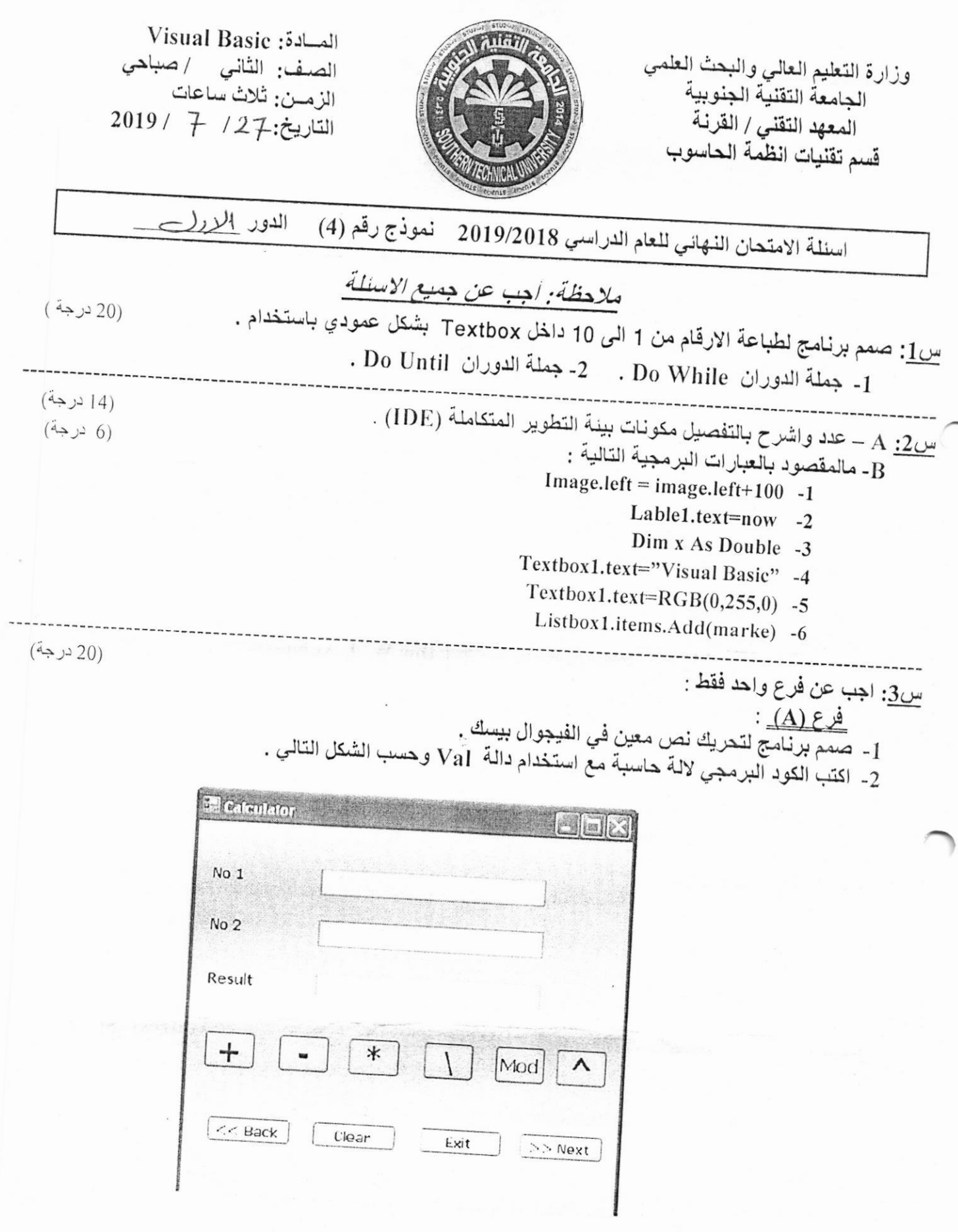

 $\frac{376}{\beta}$ 

 $:$  (B) فرع (B):

(20 درجة)

- 
- 2- اكتب برنامج لاضافة اسماء 4 طلاب الَّى قائمة ListBox1 واضافة درجاتهم الى قائمة ListBox2 مستخدما الأدوات الموضحة بالتصميم التالي :

**Ed round** Mark Name TRESON? rist sor I Add Clear  $L \wedge L$ <u>س4</u>: A- اشرح بالخطوات ربط قاعدة بيانات Access بالفيجوال بيسك 2010. B- ماهي مخرجات البرامج التالية . (10 درجة) (10 درجة)  $2)$ Private sub Buttun1\_click()  $\vert$ ) Private sub Buttun1\_click() Dim W, L As integer Dim i As integer Dim sum As single  $W=4$ :  $L=2$ For  $i = 1$  to 20 step 4 TextBox1. Text =  $W * L$  $Sum = sum + i$ TextBox2. Text =  $L^2$  2 Next Labell . Text = sum End sub End sub <u>س5</u>: صمم برنامج بلغة فيجوال بيسك لربط قاعدة بيانات داخلية باستخدام اداة DataGridView. (20 درجة) باستخدام عناوين الجدول Studentالتالية :  $ID$  $St -1$ Name St-2 Age St -3 Address St -4 ((تمنياتنا لطبلتنا الأعزاء بالتوفيق والنجاح)) مدرس المادة رنيس القسم م.م ميثم عبد الكريم بجاي د. حيدر احمد عبدالمحسن

المسادة: تصميم المواقع الالكترونية الصف: الاول/صباحي الزمــن: ساعتان التاريخ: 25 / 7 / 2019

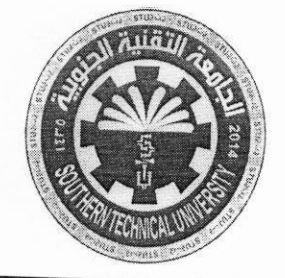

وزارة التعليم العالي والبحث العلمي الحامعـــــــة التقنيــــة الجنوبيـــــ المعهد التقني / القرنسسة فسب تقنيبات انظمية الحاسبوب

اسئلة امتحان الفصل الاول للعام الدراسي 2019/2018 — للطلبة المشمولين بالكورس المكثف

## ملاحظة: الاجابة على جميع الاسئلة

(35 درجة)

السؤال الأول: اكتب وسم (Tag) بلغة HTML لعمل ما يلي:- (اجب عن خمسة فقط)

م 1- تحديد لون الوصلات التشعبية الى اللون الاحمر red. 2- اضافة النص "اهلا وسهلا بكم الى موقعنا" بحجم +4 ولون ازرق blue ونوع Impact. 3- اضافة صورة image.jpg مع تحديد التفاف النص الذي يلي الصورة الى الجهي اليمني. 4- اضافة وصلة تشعبية (Email Me) لعنوان البريد الالكتروني (hayderaam@stu.edu.iq). 5- اضافة قوانم متسلسة من نوع A لثلاث مواد درستها في المرحلة الثانية. 6- اضافة مسطرة افقية بحجم 10 بيكسل و عرض 400 بيكسل ولون اخضر green ومحاذاة في المنتصف. السؤال الثاني: اكتب شفرة (code) بلغة HTML للملف الرئيسي فقط الذي يقسم صفحة انترنت الى مجموعة اطارات (20 درجة) كما هو بالصفحة ادناه. علما أن الاطارات تكون بالخصائص الاتية:

1- سمك الاطارات 15 بيكسل. 2- المسافات الفارغة حول الاطارات بقيمة 10 بيكسل.

3- عدم ظهور اشرطة التصفح الافقية والعمودية على جوانب او اسفل الاطارات.

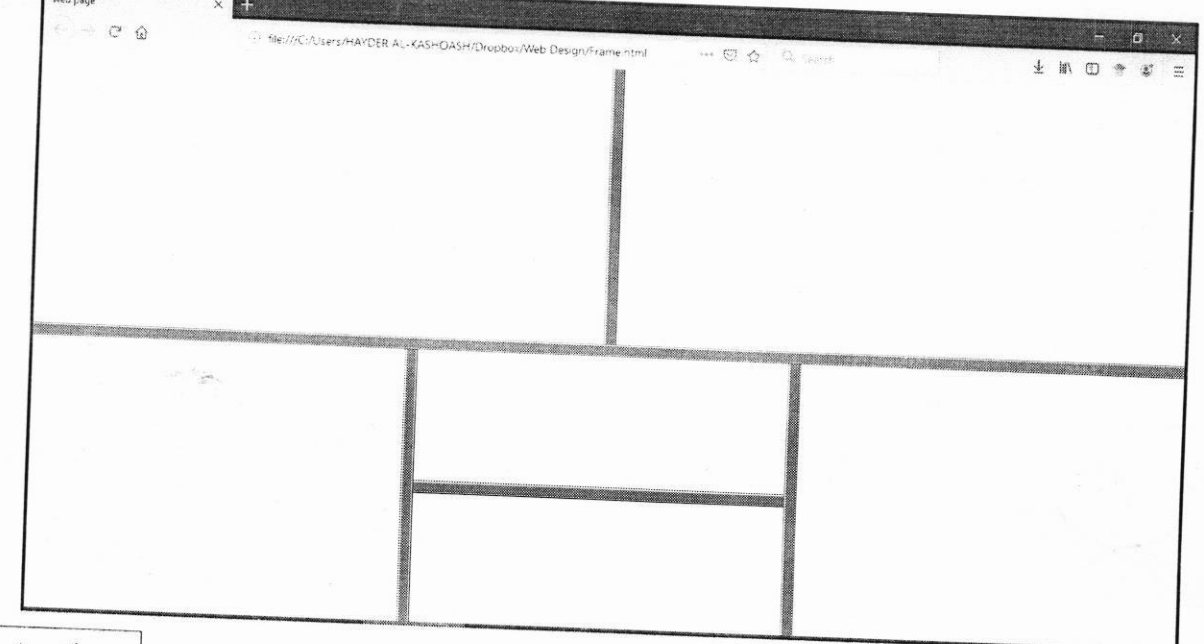

اقلب الصفحة

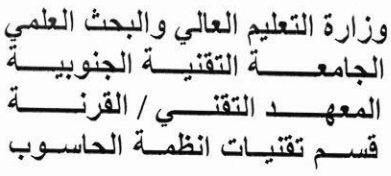

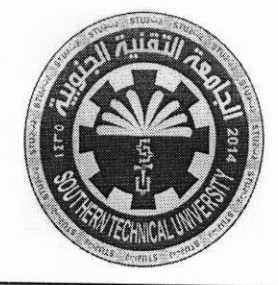

المسادة: تصميم المواقع الالكترونية الصف: الاول/صباحي الزمــن: ساعتان التاريخ: 25 / 7 / 2019

اسئلة امتحان الفصل الاول للعام الدراسي 2019/2018 — للطلبة المشمولين بالكورس المكتف

ا<u>لسؤال الثالث:</u> اكتب شفرة (code) بلغة HTML لادراج جدول الى صفحة انترنت بالخصائص الاتية: (15) درجة

- 1. عدد الصفوف 3 وعدد الاعمدة 3.
- 3. حدود الجدول بسمك 10 بيكسل.
	- 5. دمج الخلايا 1و2 من الصف الاول.

2. تحديد محاذاة النص داخل خلايا الجدول في المنتصف. 4. دمح الخلايا 2 و 3 من العمود الاخير .

ا<u>لسوال الرابع: A/</u> اكتب برنامج بلغة JavaScript لترتيب ثلاث اعداد (ادخال من المستخدم) تصاعديا كما في صفحة

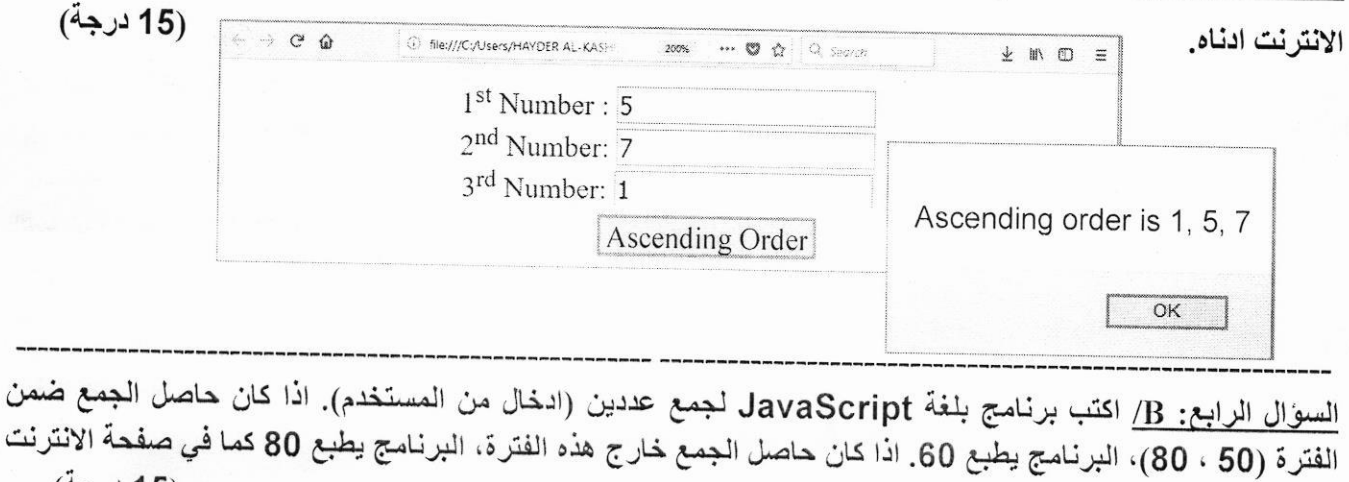

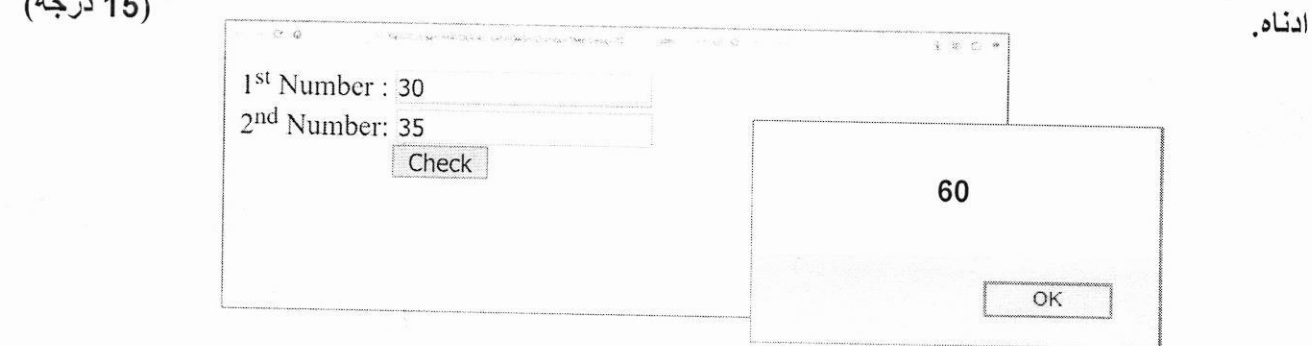

مدرس المادة

((تمنياتنا لطلبتنا الأعزاء بالتوفيق والنجاح))

رنيس القسم

د. حيدر احمد عبدالمحسن

د. حيدر احمد عبدالمحسن

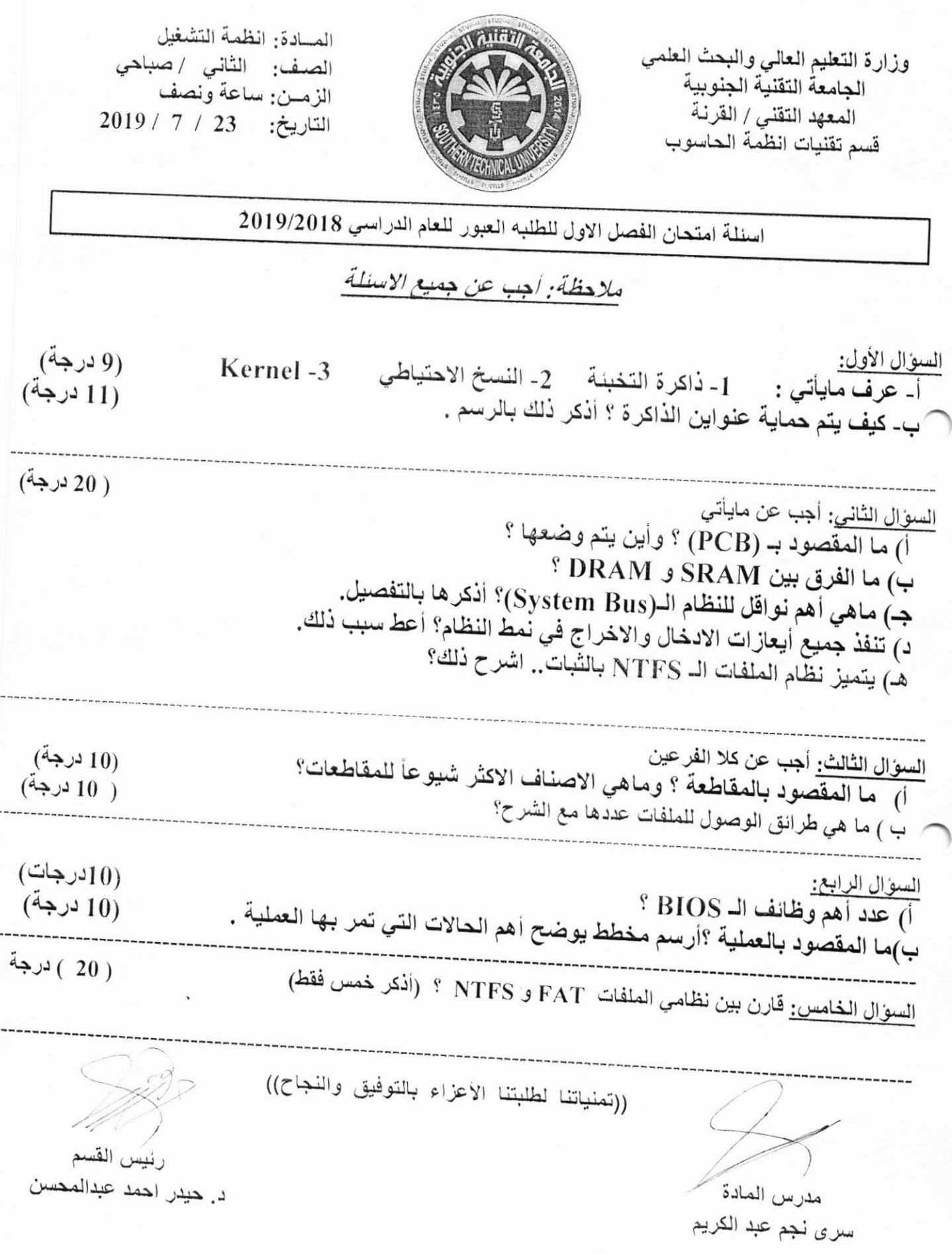

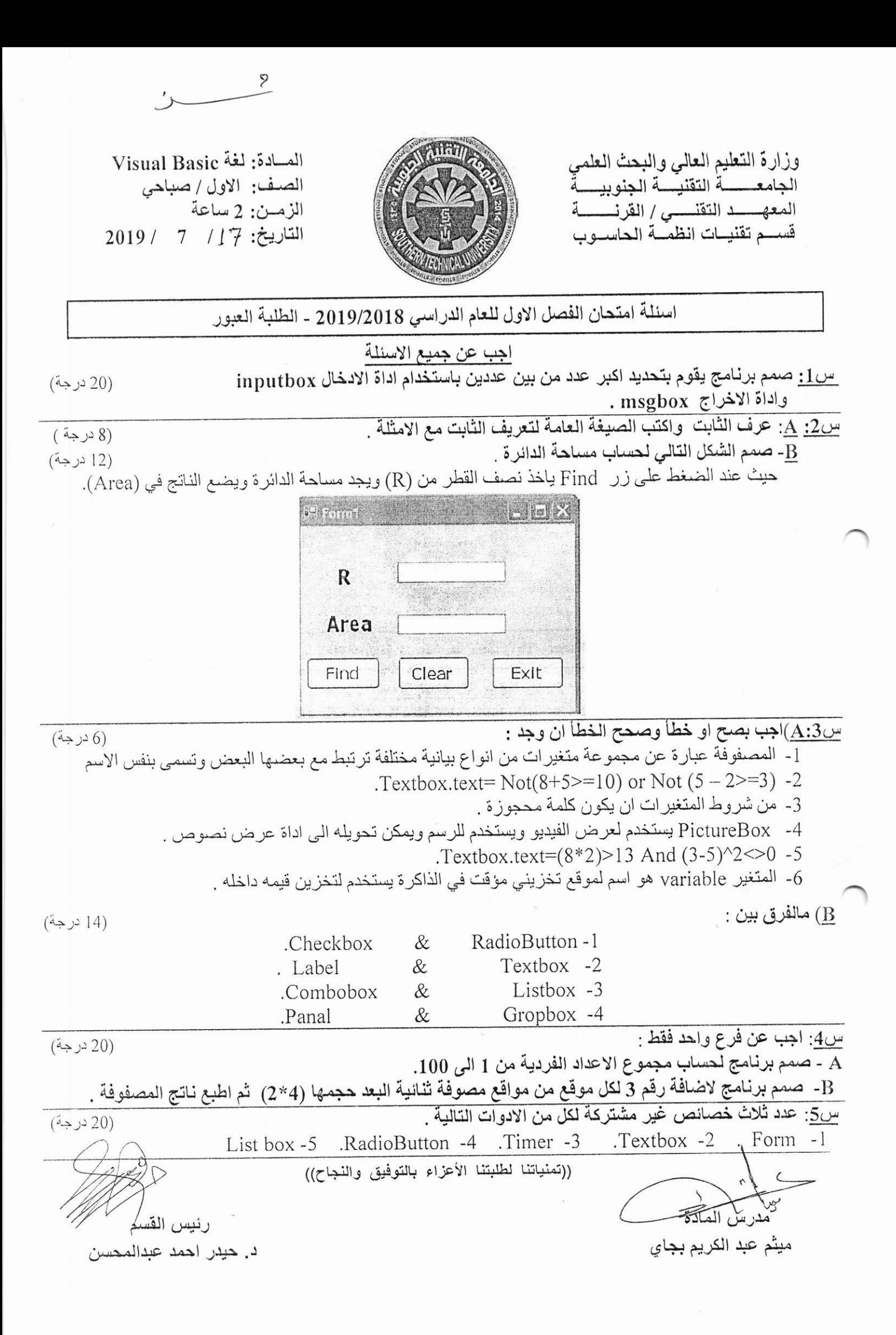

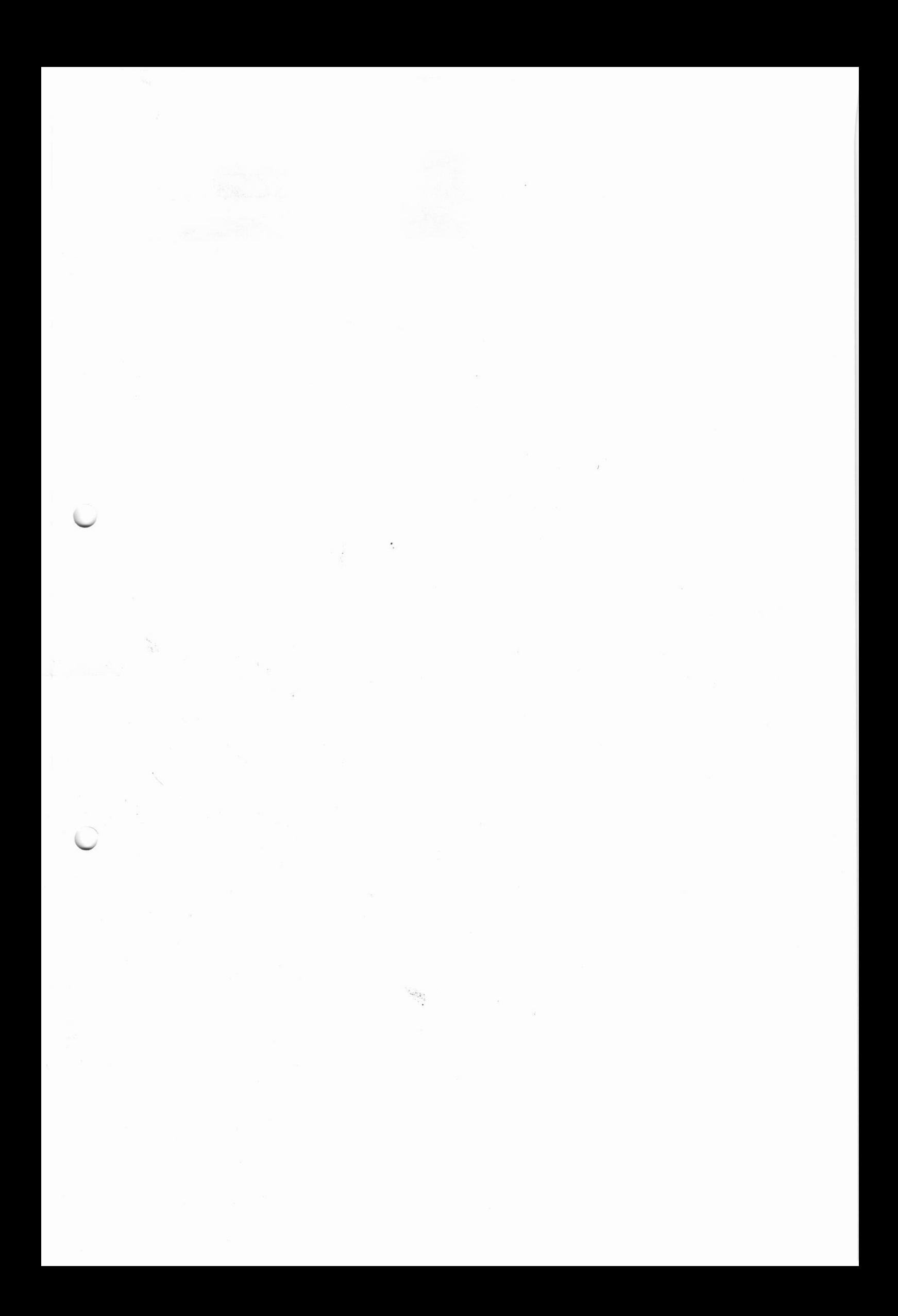

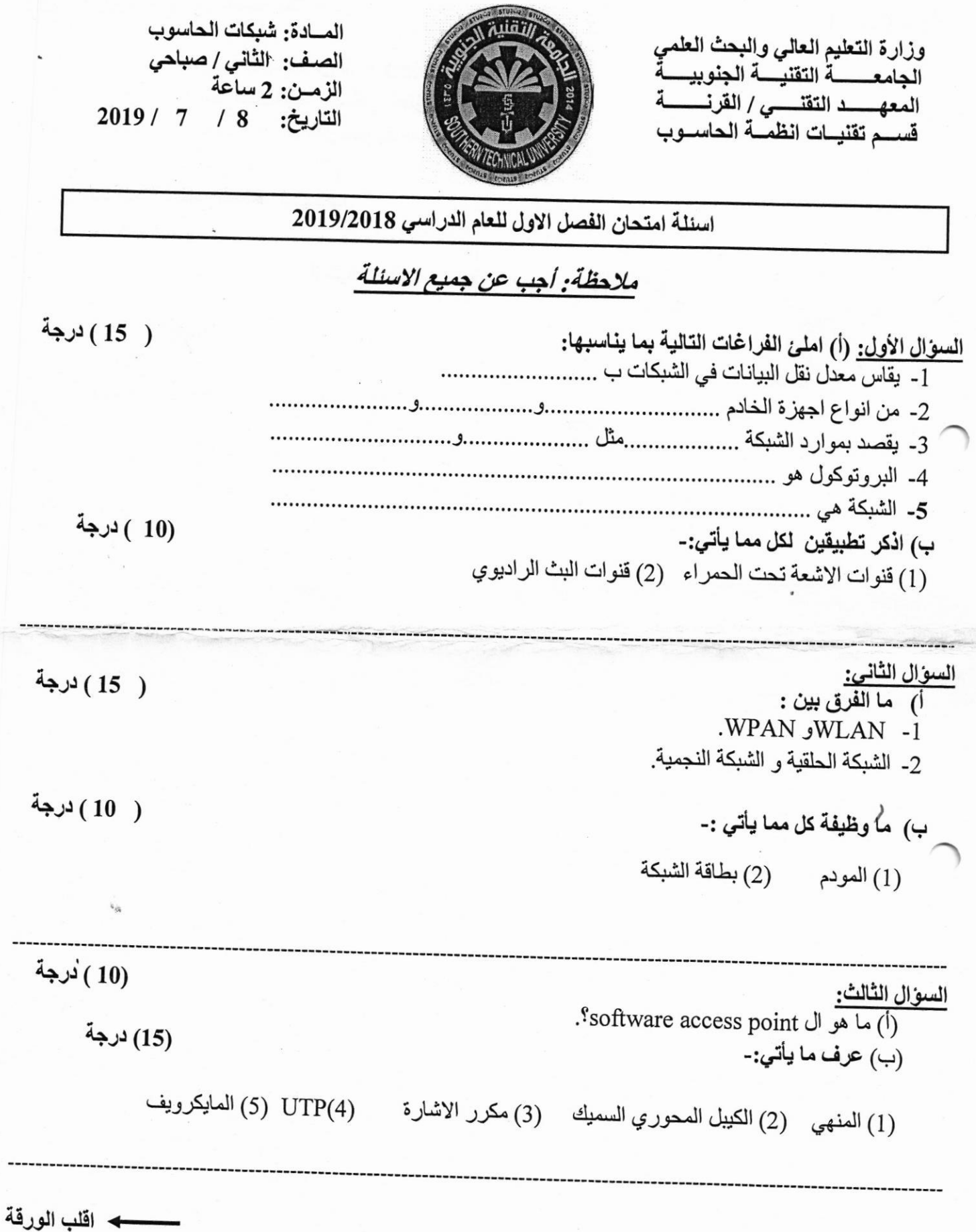

 $\mathcal{A}$ 

المسادة: شبكات الحاسوب

السوال الرابع: اجب عن الاسئلة التالية:-

( 25 ) درجة

1- ما هي منطلبات تقنية الارسال من النوع (Point-to-Point)؟. 2- شبكات WIFI هي تمثّل البث اللاسلكي الفائق السرعة ؟وضح ذلك. 3- ما المقصود بالشبكات المتداخلة؟ وضح بالتفصيل. 4- عدد اهم المزايا التي تحققها لنا الشبكات. 5- عدد فقط مكونات الشبكات اللاسلكية.

((تمنياتنا لطلبتنا الأعزاء بالتوفيق والنجاح))

⇎₩ مدرس المادة شهد محمد مجيد

رئيس القسم

د. حيدر احمد عبدالمحسن

وزارة التعليم العالي والبحث العلمي<br>الجامعة التقنية الجنوبية المعهد التقني / القرنـة<br>المعهد التقني / القرنـة<br>قسم تقنيات أنظمـة الـحاسوب

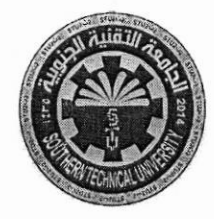

المسادة : تحليل نظــــــــم الصف : الثان*ي |*صباحي الزمــن : ســـاعتــــــــان التاريخ: 27 / 06 / 2019

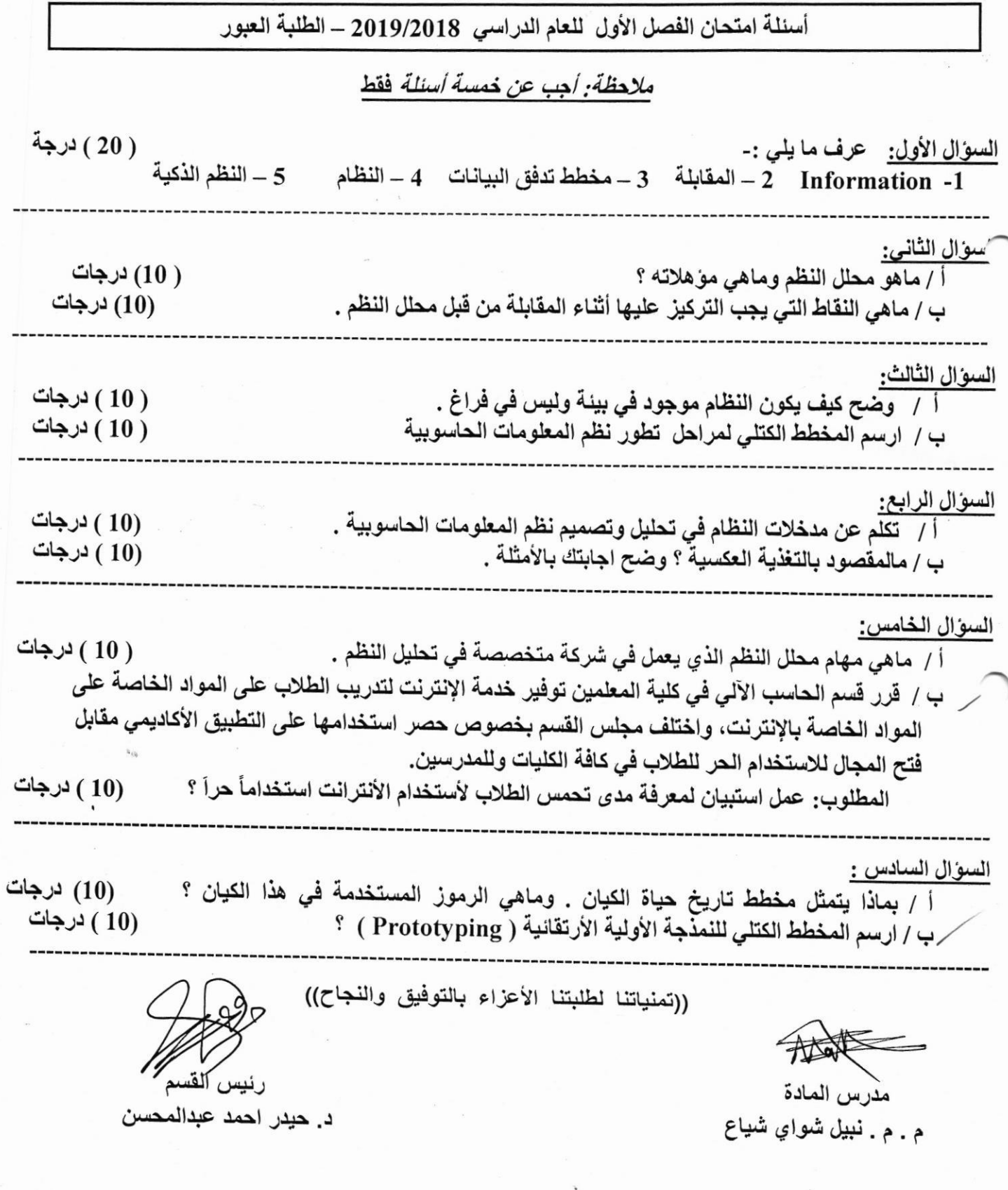

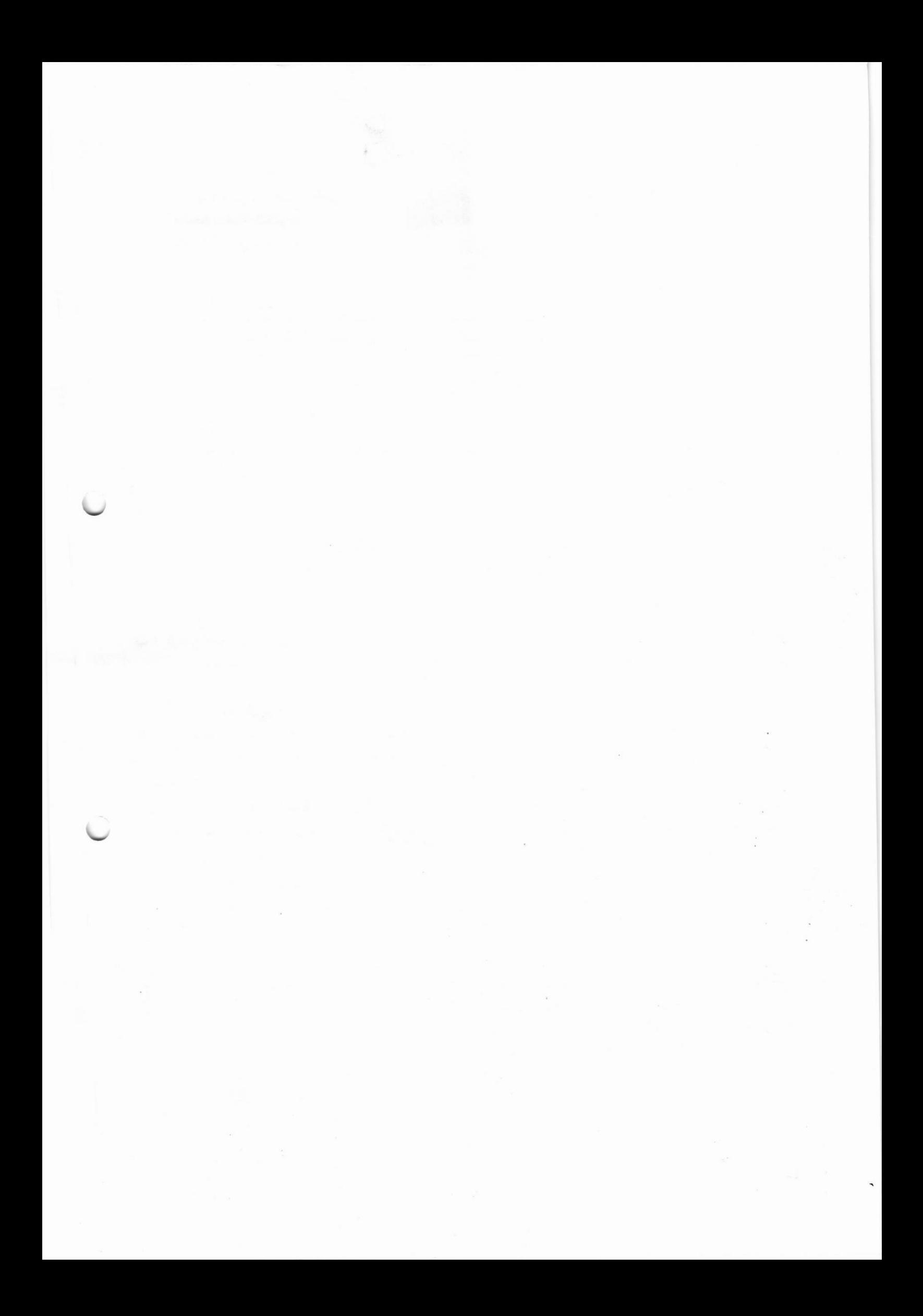

Ministry of Higher Education & **Scientific Research** Southern Technical University Technical Institute / Qurna Dep. of Computer Systems Techniques

è

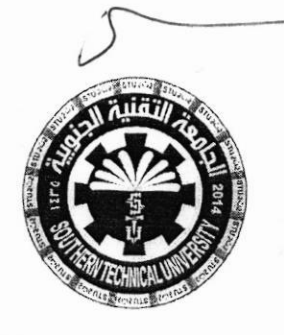

 $\overline{\mathcal{E}}$ 

Subject : Data Base Class : Second-Morning<br>Time : Two Hours<br>Date : 25/06/2019

 $U$ 

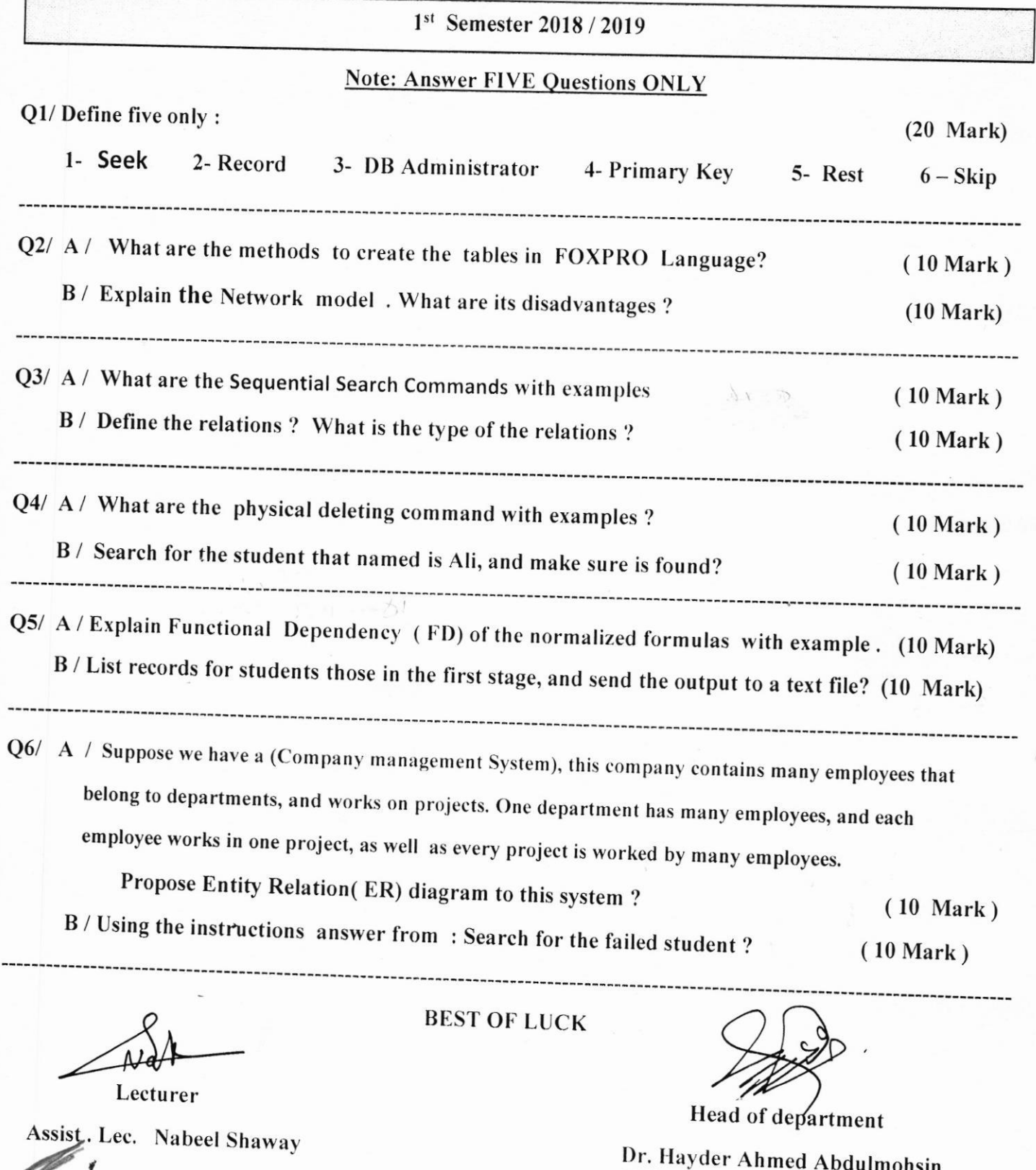

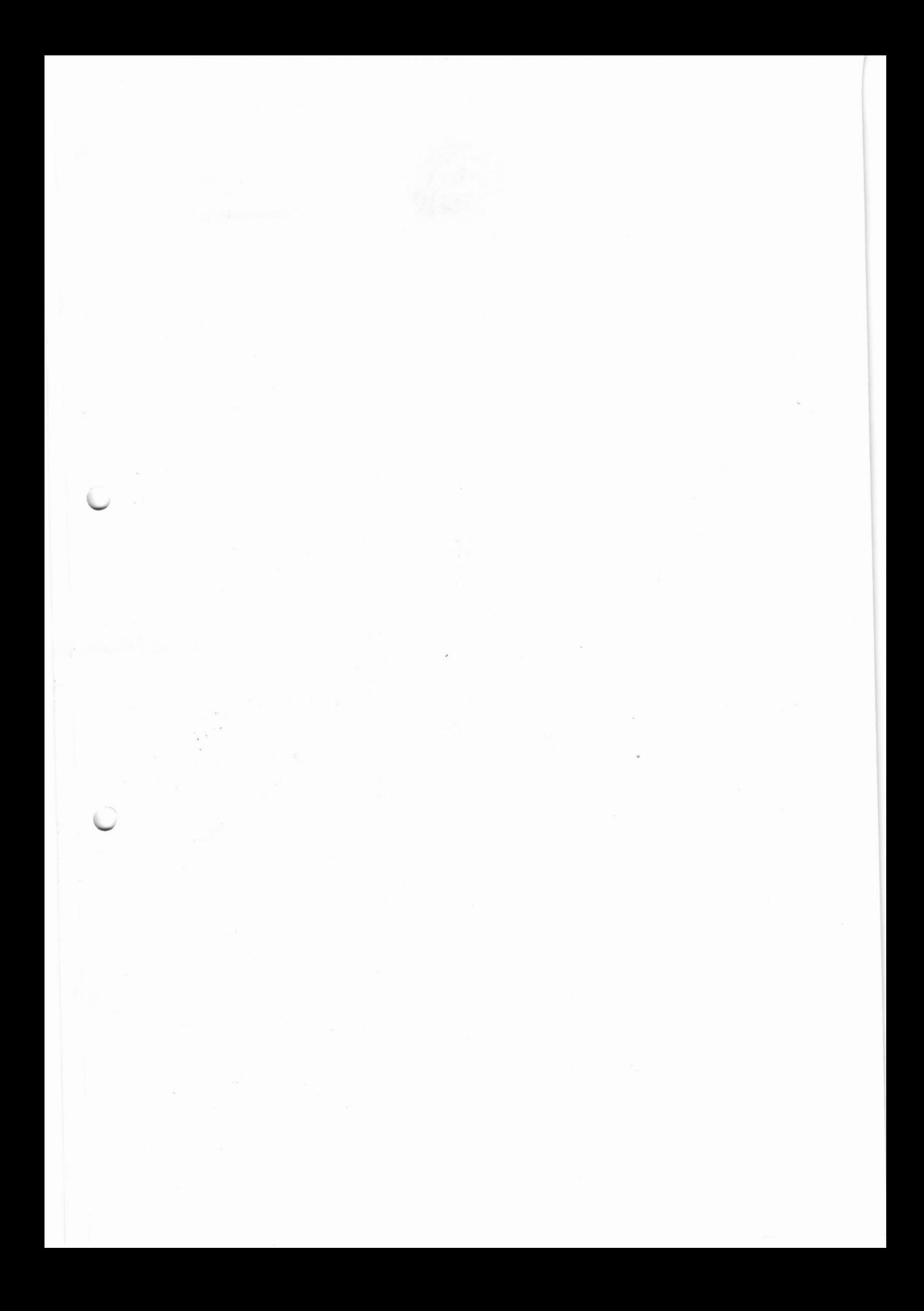

inistry of Higher Education & Scientific Research Southern Technical University Technical Institute / Qurna Dep. of Computer Systems Techniques

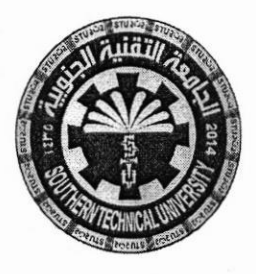

Subject: Data Structure Class: First - Morning Time: Two Hours Date: 4/07/2019

Ø.

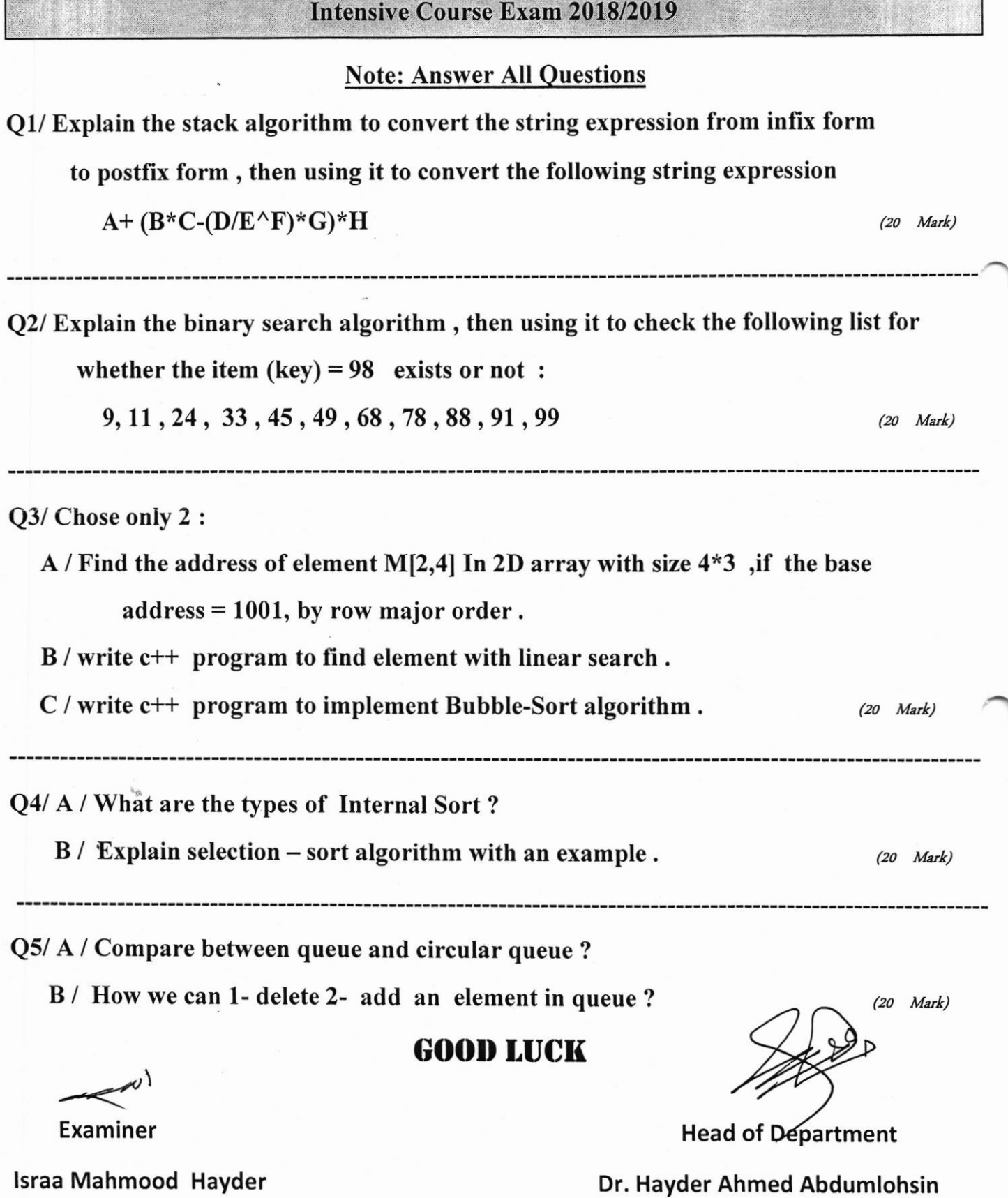